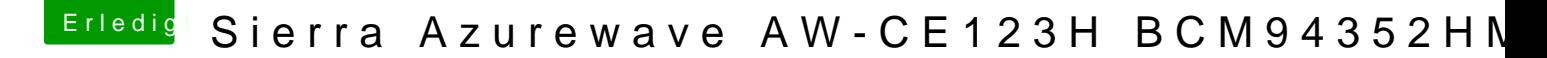

Beitrag von JohnBrower vom 24. Mai 2017, 03:03

Funktioniert diese Lösung wirklich einfach so? Also man braucht weder die FakePCIID\_Brodcom\_wifi.kext noch muss man in clover reparieren noch sonst etwas?